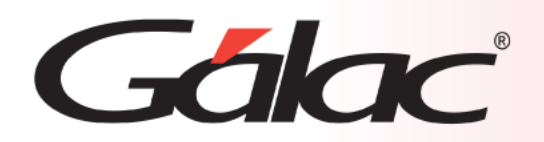

## **Sistema Administrativo**

**Envío de informes por WhatsApp**

1

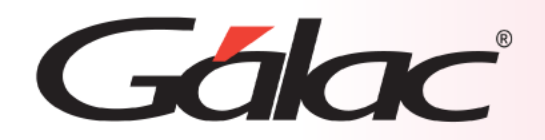

**Contenido**

- **Consideraciones**
- **Envío del informe estado de cuenta del cliente**

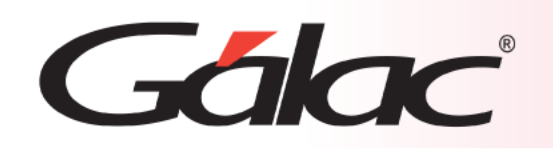

## **Consideraciones**

1. Debe tener registrado en la ficha del cliente el número de teléfono del WhatsApp del cliente.

> Nota: El número de teléfono debe corresponder a un celular de operadora venezolana. Eje. 0412000000 (evitar colocar "+58", "sin puntos", "sin espacio" y "sin guiones")

2. La dirección de correo electrónico debe estar correctamente escrita.

> Una dirección de correo electrónico válida sigue el formato:

"nombredeusuario@dominio.com" Ejemplo: [usuario@galac.com](mailto:usuario@galac.com)

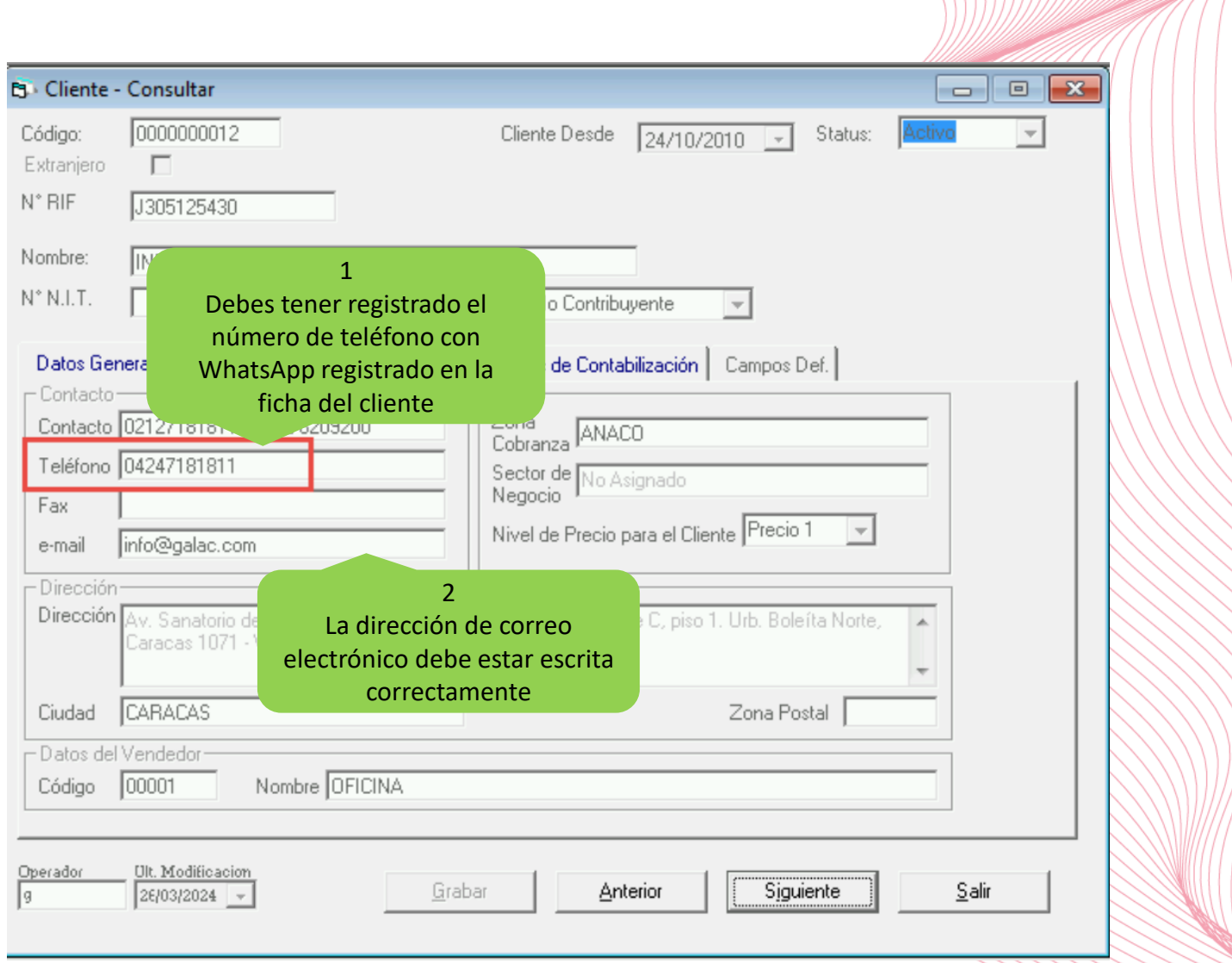

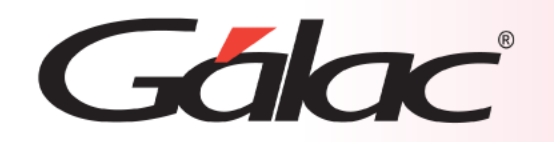

## **Solicitud del informe estado de cuenta del cliente**

Sigue los pasos enumerados

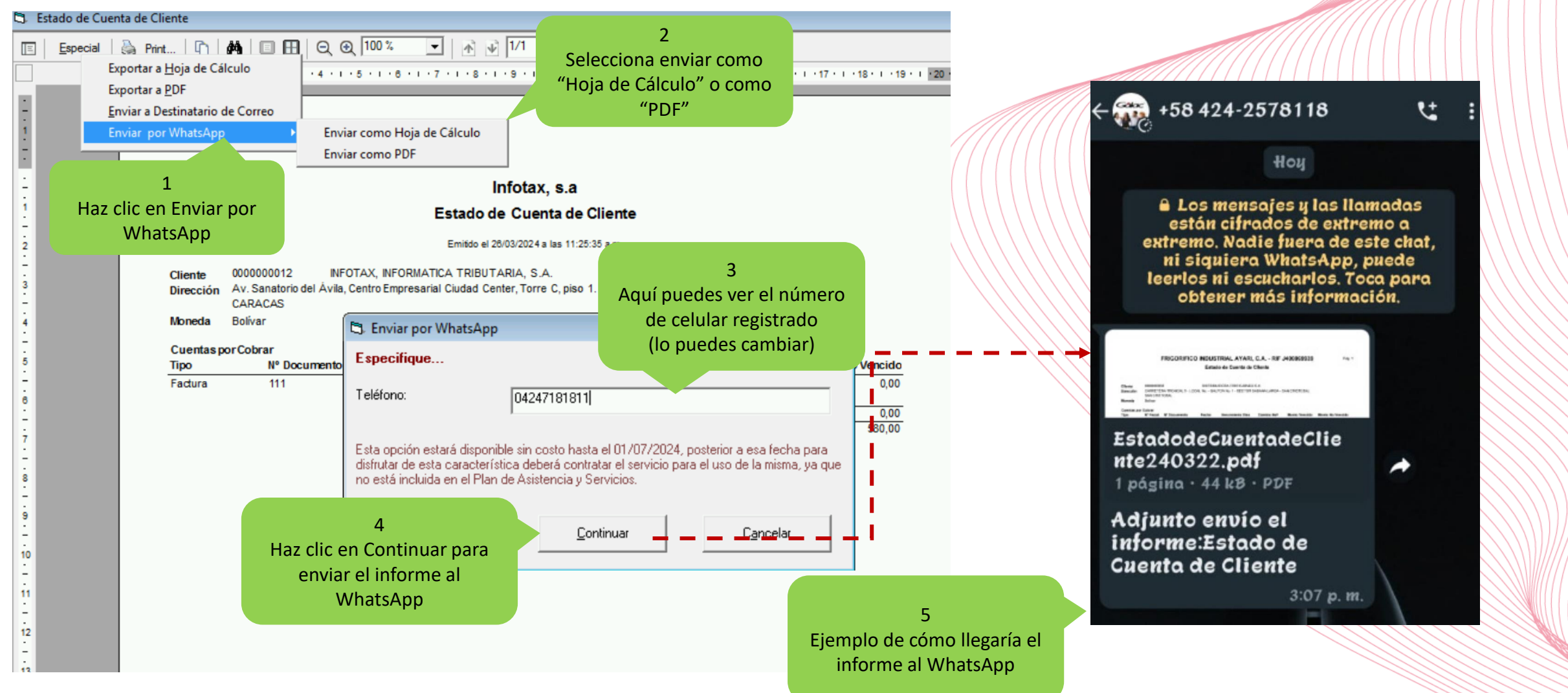

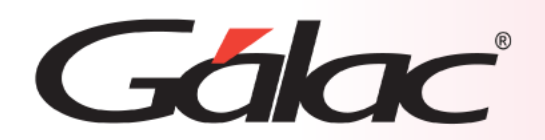

## **Fin del proceso**

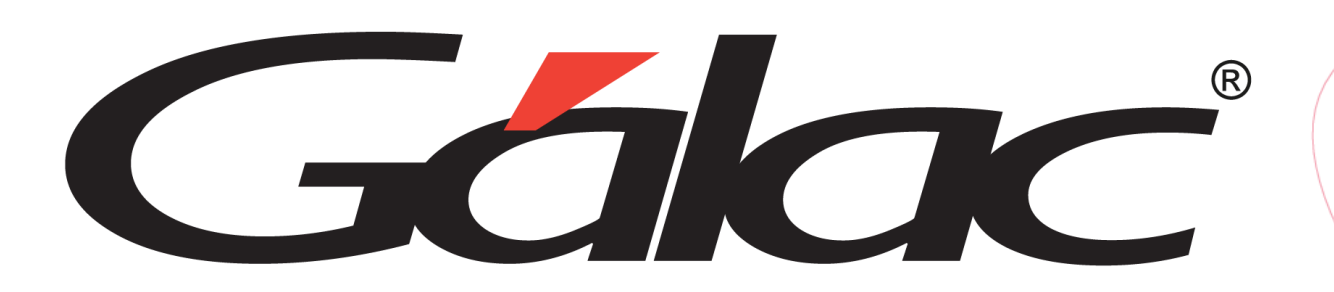

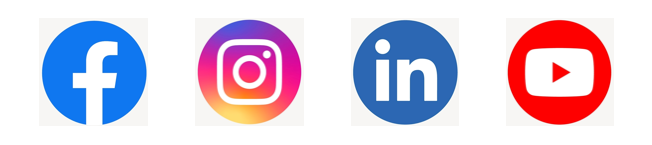

¡Síguenos en nuestras Redes Sociales!  $26/03/2024$  **Figure 2.1 Figure 2.1 Figure 2.1 Figure 2.1 Figure 2.1 Figure 2.1 Figure 2.1 Figure 2.1 Figure 2.1 Figure 2.1 Figure 2.1 Figure 2.1 Figure 2.1 Figure 2.1 Figure 2.1 Figure 2.1 Figure 2.1 Figure 2.1 Figure 2.**